**5 – Polimorfismo**

.

# **Sobrecarga (overloading) de métodos:**

```
public class x {
        public void m1( ) \{ \ldots \}public void m1 ( int p ) \{...\}}
                                               sobrecarga do 
                                               método m1
```
- Diz-se que o nome de um método foi sobrecarregado ("overloaded") se dois métodos têm o mesmo nome mas assinaturas diferentes.

Métodos com o mesmo nome e assinaturas diferentes podem:

- ser definidos na mesma classe
- ser herdados por uma dada classe
- um ser herdado e o outro definido na classe.

É incorrecto definir

}

```
public class y {
       public void m1( ) {...} \chi errado
       public void m1( ) \{ \ldots \}
```
*Uma classe não pode declarar duas vezes o mesmo método, isto é, dois métodos com a mesma assinatura.*

# **Sobreposição (overriding) de métodos:**

Se uma classe herda um método que "não lhe serve" pode redefinir esse método.

A definição local sobrepõe-se à definição herdada.

Dois métodos

(um numa classe e outro nalguma subclasse da primeira)

sobrepõem-se se têm a mesma assinatura e (necessariamente) o

mesmo tipo de resultado.

Exemplo:

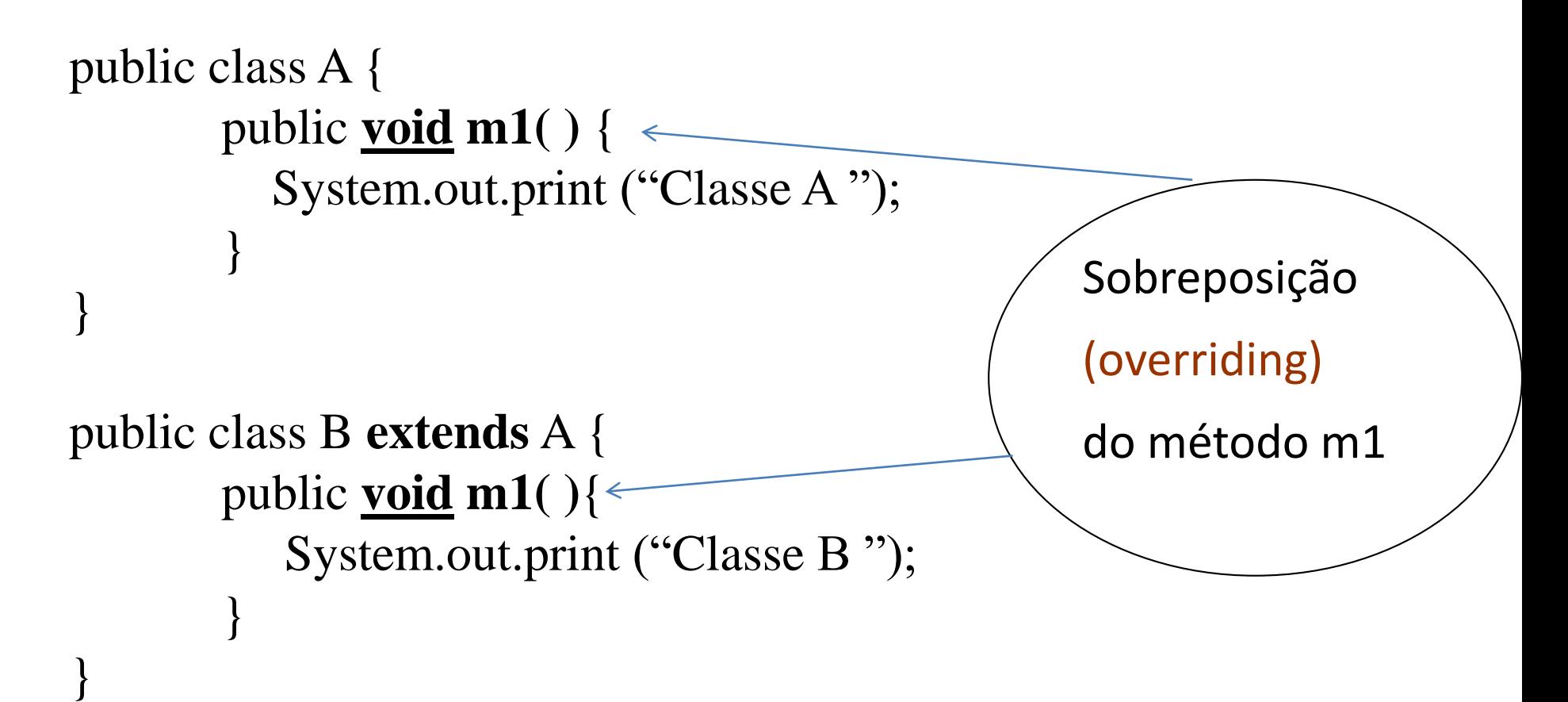

Qual o output do seguinte programa?

public static void main (String args[]) {

 $A a = new A();$ 

 $B b = new B();$ 

a.m1();

b.m1();

}

Quando redefinimos os métodos clone , equals ou toString da classe Object estamos a sobrepor estes métodos.

*Questão: Perdemos o acesso ao método m1 da classe A?*

Não, "dentro da classe B" podemos aceder ao método m1 da classe A usando a referência super como prefixo.

super.m1()

Exemplo:

Mantendo a classe A suponha a seguinte definição da classe B:

```
public class B extends A{
```

```
public void m1(){
```

```
super.m1();
```
}

}

```
System.out.print("classe B ");
```
### **Qual seria agora o output do código anterior?**

a.m1(); b.m1();

?

...

**Ocultação (hiding) de variáveis:** 

Se uma variável x é redefinida numa subclasse essa declaração **oculta (hides)** a variável definida na superclasse.

Exemplo 1:

public class ClasseA {

private int x,y;

```
public ClasseA() \{x=0:y=0:\}
```
→

```
public int getX(){
        System.out.println("ClasseA – getX ");
        return x;
}
public int getY() {
        return y;
}
public void setX (int a){
        System.out.println("ClasseA – setX ");
        x=a;
}
public void setY (int b){
        y=b;
}
```
}

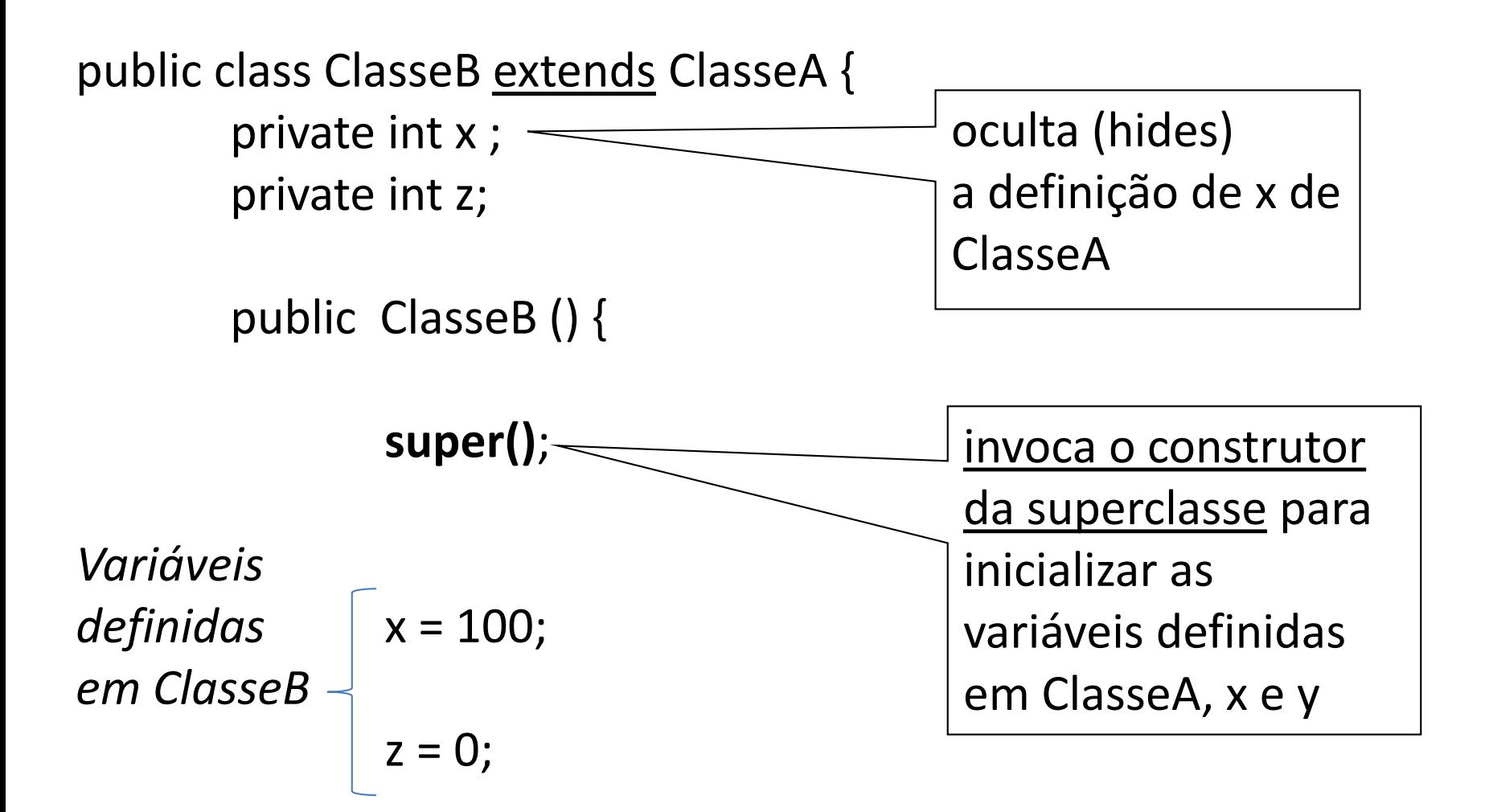

 $\frac{1}{2}$  // fim do construtor

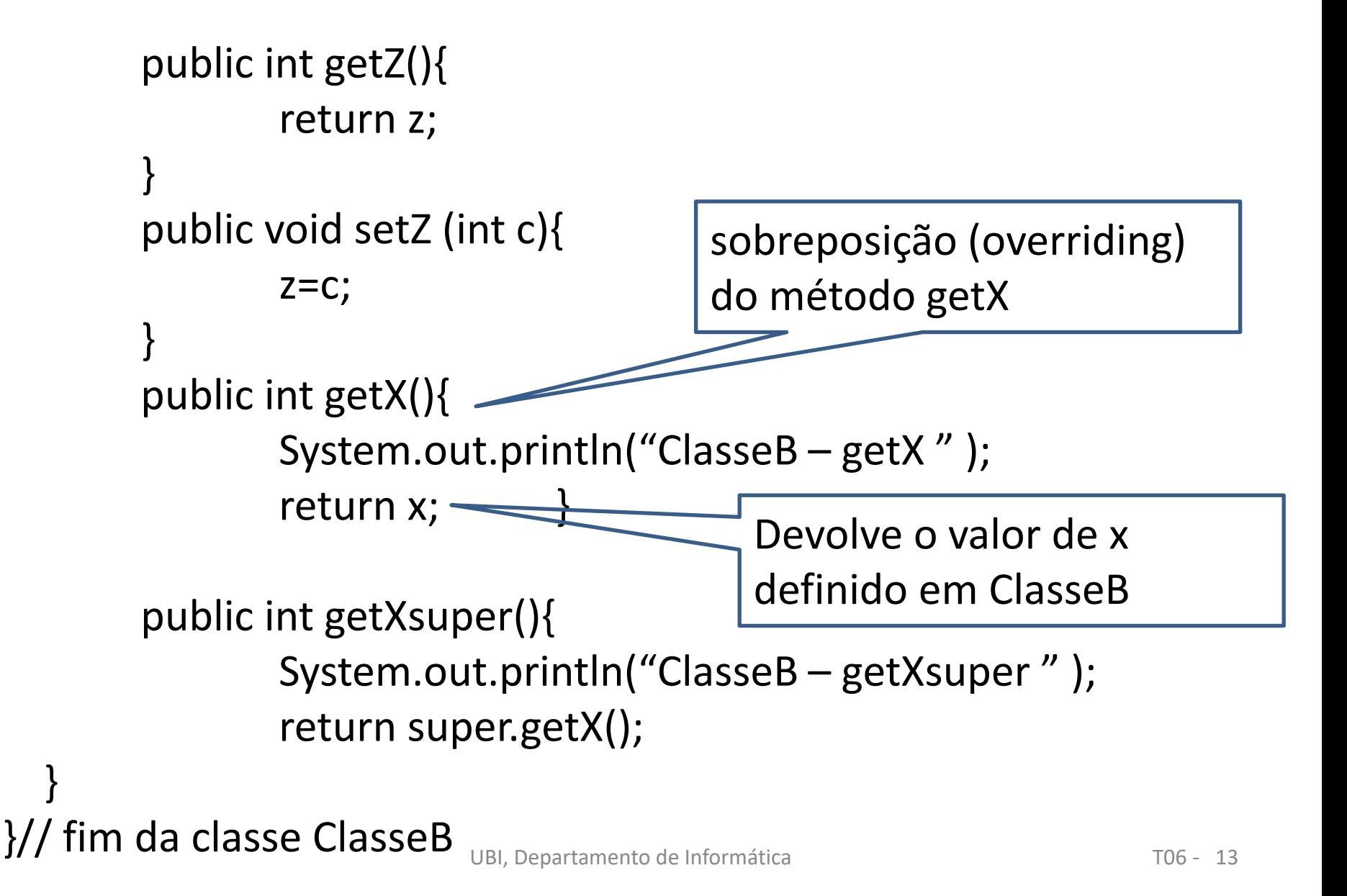

# **public class Teste{**

public static void main (String [] args){ ClasseA a = new ClasseA(); ClasseB  $b = new ClasseB()$ ; a.setX(10); System.out.println( a.getX()); (1) b.setX(20); // *onde está o método setX ???* System.out.println(b.getX()); (2) System.out.println(b.getXsuper()); (3)

output é?

}

```
ClasseA – setX
ClasseA – getX
10 //valor obtido na instrução (1)
```
ClasseA – setX // o método setX só está definido na classe ClasseA // modifica o x definido na superclasse

ClasseB – getX // obtém o x definido na classe ClasseB 100 //valor obtido na instrução (2)

ClasseB – getXsuper ClasseA – getX 20 //valor obtido na instrução (3)

```
Exemplo 2:
public class Point { 
        private int x=0, y=0;
        private int color;
        public void move (int dx, int dy){
                x += dx;
                y == dy;}
        public int getY(){
                return y;
        }
        public int getX(){
                return x;
        }
```
}

Exemplo 2 (cont.):

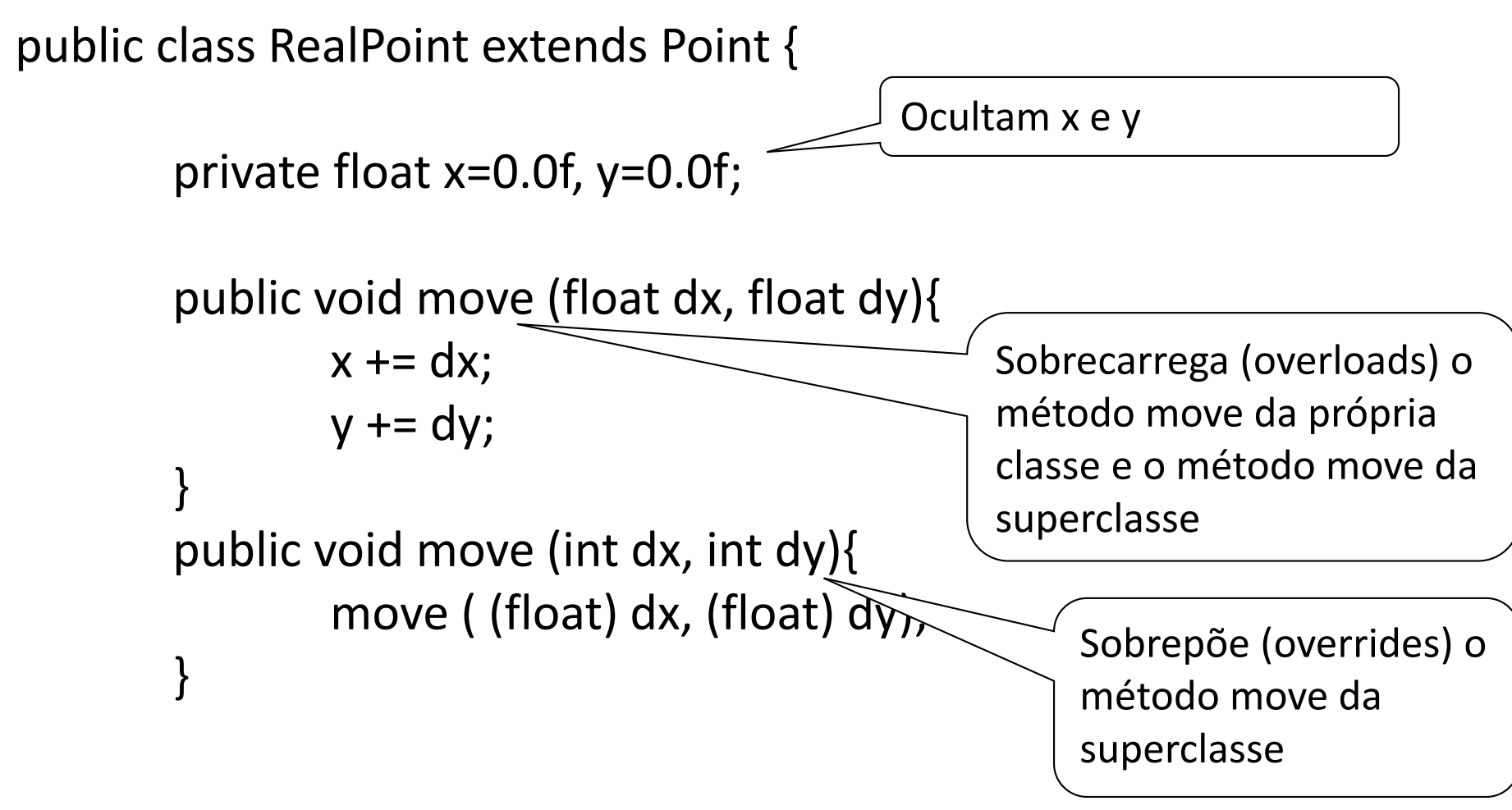

Exemplo 2 (cont.):

}

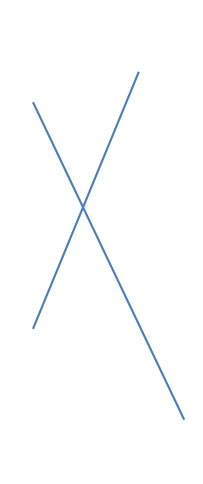

public float getY(){ return y; } public float getX(){ return x;

Errado.

Sobreposição incorrecta de métodos da classe Point:

. mesmo nome

. mesma assinatura

. diferentes tipos de resultado

### **Utilização de this e super em construtores**

Um construtor de uma dada classe pode invocar

um construtor da mesma classe,

usando a referência

this (..., ...)

Exemplo:

```
voltando à classe Contador ...
Em vez de,
```

```
public Contador (){
        \text{consta} = 0;
} 
public Contador (int val ){
         conta = val;
}
```
podíamos definir o primeiro construtor à custa do segundo:

```
public Contador (){
        this (0);
}
```

```
public Contador (int val ){
        conta = val;
}
```
# **Construtor de cópia**

```
public Contador (Contador c ){
       this ( c.conta );
       //ou
       // this.conta = c.conta;
}
```
Cria um novo objecto do tipo Contador que é uma cópia do objecto que recebe como argumento.

- A invocação de um construtor através da referência this, se existir, tem que ser a primeira instrução do construtor com a excepção de quando exista a invocação do construtor da superclasse (nesse caso será a segunda).

Dada uma classe A e uma sua subclasse B,

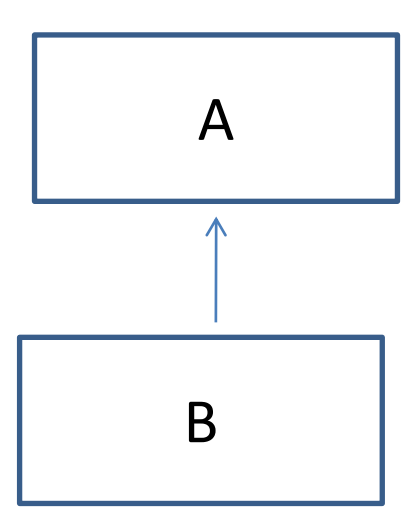

no construtor da subclasse, B, temos de inicializar as variáveis

definidas na subclasse B,

e as variáveis

definidas na superclasse A.

Todos os construtores de B devem invocar algum construtor de A através da referência super(...).

Se isso não for feito explicitamente, o compilador insere como primeira instrução o construtor da superclasse, super(), que garantirá a invocação do construtor por omissão de A.

Exercícios: Supondo a classe Empregado,

*public class Empregado{*

*}*

*private long nss; private String nome; private double salario; public Empregado () { …}; public Empregado (long nss, String nome) { …}; public long getNss() { …}; public String getNome () { …}; public double getSalario() { …}; public void setNss( long nss) { …}; public void setNome (String nome) { …}; public void setSalario (double salario) { …}; public String toString () { …};*

Exercícios:

1 – Para a classe empregado, construa:

a) – os métodos equals e clone;

b) – um construtor de cópia

2 – Suponha uma oficina de automóveis em que existem gestores, empregados administrativos e empregados especializados. Um empregado especializado é um Empregado que tem formação numa dada especialidade (por exemplo, electricista, mecânico, etc) e uma dada categoria (supervisor, técnico principal, etc).

Exercícios:

Para a classe empregado, construa:

a) – os métodos equals e clone;

public boolean equals (Object obj) {

```
if ( obj != null && this.getClass() == obj.getClass() ) {
```

```
Empregado e = (Empregado) obj;
```
return this.nome.equals(e.nome) && this.nss == e.nss && this.salario == e.salario;

# return false;

}

}

```
pubic Object clone(){
```

```
Empregado e = new Empregado ( this.nss, this.nome);
```

```
e.salario = this. salario;
```

```
return e;
```
}

```
b) – um construtor de cópia
public Empregado (Empregado e) {
  this.nome = e.nome; 
  this.nss = e.nss;
  this.salario = e.salario; }
                                        Equivalente a:
                                        this ( e.nss, e.nome)
```
- Deixando para mais tarde, os gestores e os administrativos, pretende-se criar uma classe EmpregadoEspecializado ( ou abreviadamente (EE).

- a) Defina os atributos ;
- b) Um construtor com um objecto do tipo Empregado e a e especialidade como parâmetros;
- c) Um construtor de cópia
- d) Os getters e setters;
- e) O método toString
- f) O método equals
- g) O método clone

a) public class EE extends Empregado{ private String esp; private String cat; b) Um construtor com um objecto do tipo Empregado e a especialidade como parâmetros;

public EE (Empregado e, String esp){

```
super (e.getNss(), e.getNome()); 
super.setSalario(e.getSalario());
this.esp= esp;
```
Inicializar as variáveis herdadas da superclasse

```
this.cat = "";
```
}

```
c) Um construtor de cópia
public EE (EE x){
     super( x.getNss(), x.getNome());
     super.setSalario(x.getSalario());
     this.esp = x.esp;this.cat = x.cat;
   }
…
```
e) Método toString

```
@Override
 public String toString() {
    return super.toString() + "esp=" + esp + ", cat=" + cat;
  }
```
Main … **Qual o output?** Empregado emp $1 = new Empregado$  (); EE eesp $1 = new EE$  (emp1, "mecânico"); System.out.println("1 - " + emp1.getClass()); System.out.println("2 - " + eesp1.getClass()); *1 - class estudo.Empregado 2 - class estudo.EE*

```
UBI, Departamento de Informática \overline{6} \overline{t} \overline{u} \overline{u} \overline{u} \overline{u} \overline{u} \overline{u} \overline{u} \overline{u} \overline{u} \overline{u} \overline{u} \overline{u} \overline{u} \overline{u} \overline{u} \overline{u} \overline{u} \overline{u} \overline{u}System.out.println("3 -" + (emp1 instance of Empregado));
System.out.println("4 - " + ( emp1 instance of EE ) );
                                                                                                               3 - true
                                                                                                               4 - false
System.out.println("5 -" + (eesp1 instance of Empregado);
System.out.println("6 -" + (eesp1 instance of EE));
                                                                                                               5 - true
                                                                                                                6 - true
```
f) Método equals

```
public boolean equals (Object o){ 
    if (o!= null && o.getClass()== this.getClass()){
        EE ee = (EE)o;
       return super.equals(ee) && 
              this.cat.equals(ee.cat) && 
              this.esp.equals(ee.esp);
     }
     return false;
   }
g) Método clone 
  public Object clone (){
   EE copia = new EE(this);
   return copia;
  }
```
# f) Método equals

### g) Método clone

```
public Object clone (){
 EE copia = new EE(this);
 return copia;
```

```
}
```
}

### Equivalente a:

```
public Object clone(){
 Empregado e = new Empregado (super.getNss(), super.getNome());
 e.setSalario ( super.getSalario()); 
 EE copia = new EE (e, this.esp);
 copia. cat = this. cat;return copia;
```
# **6 – Polimorfismo** (continuação ...)

## **Princípio da substitutividade:**

Declarada uma variável como sendo de uma dada classe (tipo), é permitido que lhe seja atribuído um valor da sua classe ou de qualquer subclasse desta.

# **Tipo estático versus tipo dinâmico**

A declaração de uma variável é um processo estático (determina o tipo estático da variável em tempo de compilação)

Ex.

...

ClasseA a1, a2, a3;

// o tipo estático das variáveis a1,a2 e a3 é ClasseA

Supondo a hierarquia: ClasseA

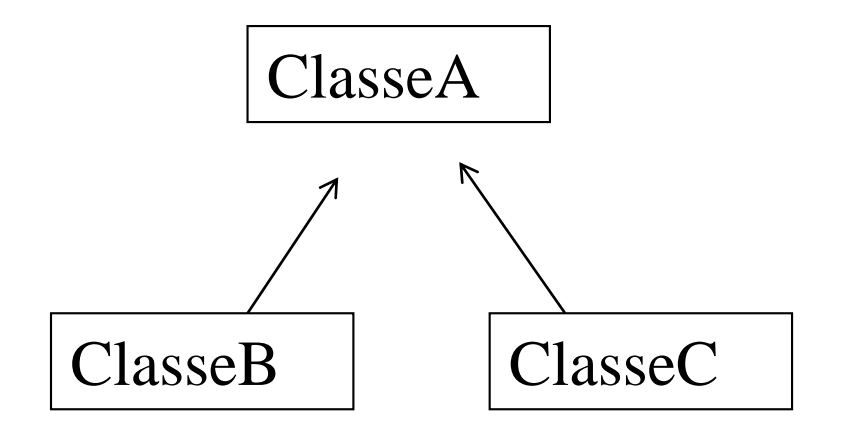

São permitidas as atribuições:

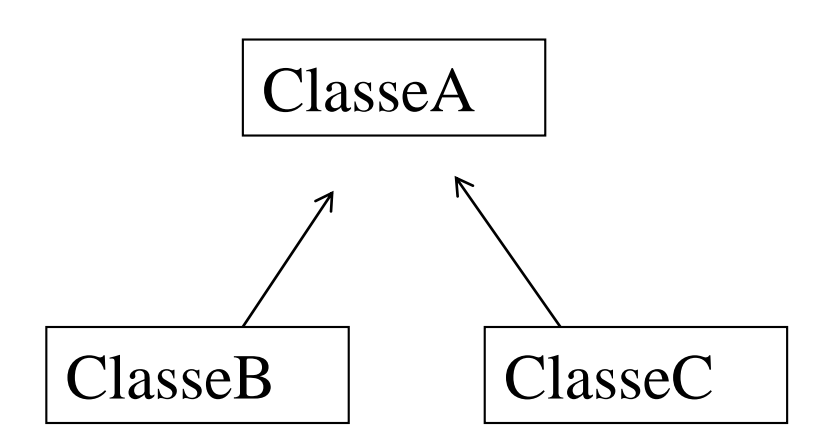

$$
a1 = new \text{ClasseA}();
$$

 $a2$  = new ClasseB();

 $a3$  = new ClasseC();

```
O tipo dinâmico, isto é, o tipo em tempo de 
execução (verificado pelo interpretador) de: 
a1 é ClasseA
a2 é ClasseB
a3 é ClasseC
```
Uma variável cujo tipo dinâmico pode ser diferente do tipo estático diz-se polimórfica.

### **Polimorfismo**

Capacidade de um valor ter mais do que um tipo.

Uma função (método) ou um operador dizem-se polimórficos se podem ser aplicados a vários tipos de valores.

Na generalidade das linguagens existem duas **formas de polimorfismo**:

# **1) De coerção**

Ex.lo - uma variável inteira é tratada como real

*Existe uma relação pré-definida de correspondência entre tipos. Se determinado contexto exige um tipo e recebe outro, é verificado se existe a conversão adequada.*

# **2) De sobrecarga** (overloading)

*O mesmo nome (de um método ou função) pode ser usado mais* 

*do que uma vez com diferentes tipos de parâmetros.*

Exemplo 1 – os operadores aritméticos são uniformemente aplicáveis a reais e inteiros.

Exemplo 2 – Operador "+ " em Java

int  $x = 1$ ; Int  $y = 2$ ;

…

String output1 = "teste" +  $x + y$ ;

String output2 =  $x + y +$  "teste";

Qual a diferença ?

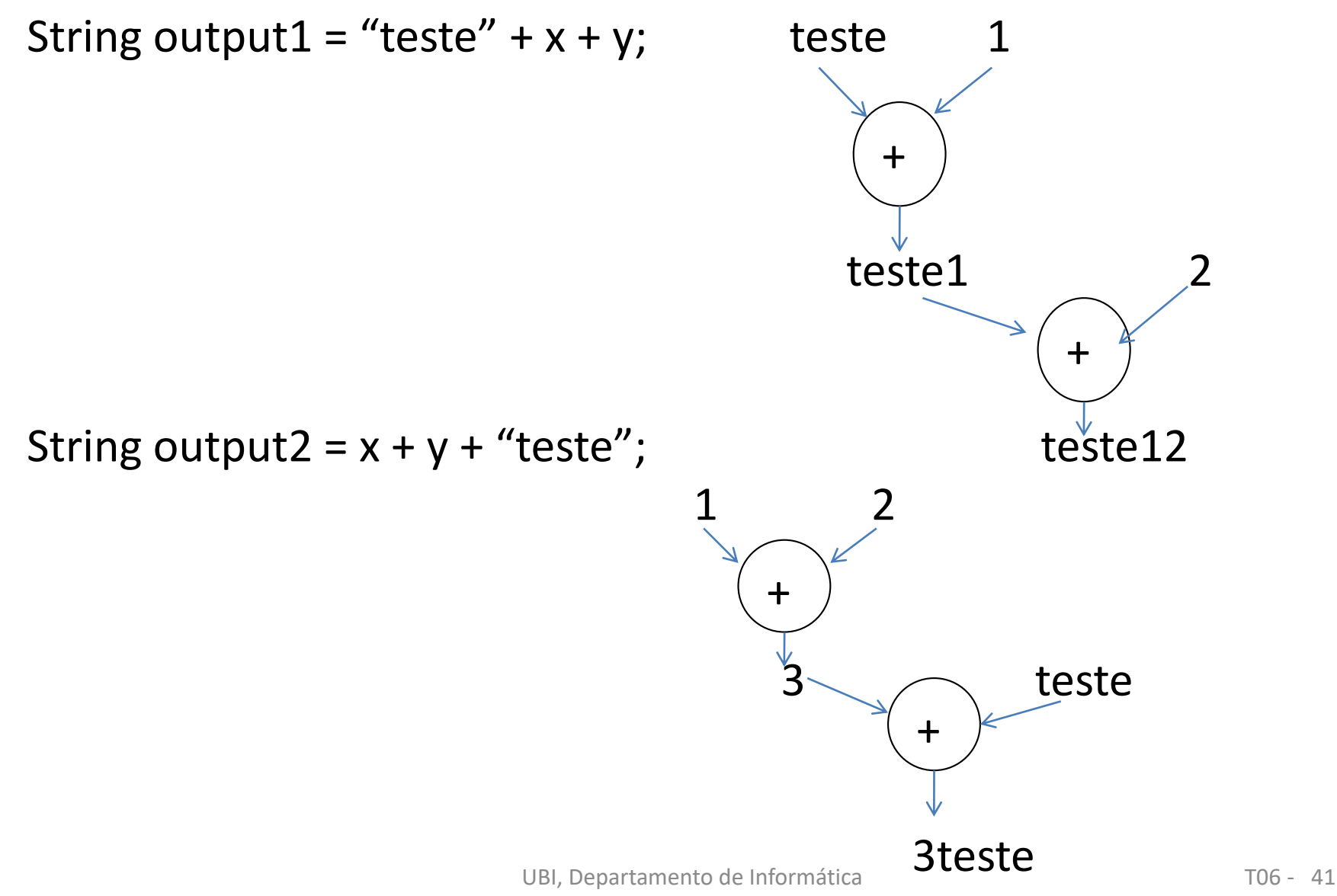

Outro tipo mais importante de polimorfismo:

# 3) **Polimorfismo universal**

Capacidade de uma única função (código único) poder ser usado com mais do que um tipo.

Existem duas formas de polimorfismo universal:

# 3.1) Polimorfismo de inclusão

- Uma função definida num determinado tipo pode também operar todos os seus subtipos.

*Resulta directamente do mecanismo de herança – uma operação definida na classe base é também aplicável aos objectos de todas as subclasses* 

# 3.2) Polimorfismo paramétrico

Uma única função pode ser aplicada a um conjunto de tipos (sem qualquer relação entre si)

Funções genéricas (exemplo: - packages em Ada, templates em C++, classes genéricas em Java )

existe implícita ou explicitamente um parâmetro de tipo que determina o tipo de argumento para cada aplicação da função.

#### **Exercícios**

Suponha uma ArrayList de Empregados: ArrayList<Empregado> lista;

a) Construa um método de classe (pubic static) que receba uma arrayList de Empregados e conte quantos empregados da lista são empregados especializados.

b) Construa um método de classe que receba uma ArrayList de Empregados e calcule o total dos salários dos empregados da lista.

c) Construa um método de classe que receba uma ArrayList de Empregados e conte quantos empregados têm a categoria "supervisor".

d) Construa um programa onde teste cada um dos métodos anteriores.

a) Construa um método de classe (pubic static) que receba uma arrayList de Empregados e conte quantos empregados da lista são empregados especializados.

```
public static int contaEE (ArrayList<Empregado> lista){
     int n = 0;
     for (int i = 0; i < lista.size(); i++) {
       if (lista.get(i) instanceof EE )
           n++; 
     }
     return n;
  }
```
#### Como contar os objetos que não são empregados especializados?

#### **Exercícios**

b) Construa um método de classe que receba uma ArrayList de Empregados e calcule o total dos salários dos empregados da lista.

public static double totalSalario (ArrayList<Empregado> lista){ double  $t = 0$ ; for (int  $i = 0$ ;  $i <$  lista.size();  $i++$ ) {  $t = t + lista.get(i).getSalario();$ } return t; }

c) Construa um método de classe que receba uma ArrayList de Empregados e conte quantos empregados têm a categoria "supervisor".

```
public static int contaSupervisores (ArrayList<Empregado> lista){
    int n = 0;
    for (int i = 0; i < lista.size(); i++) {
```

```
if (lista.get(i) instanceof EE )
```
}

```
if ( ( (EE)lista.get(i) ).getCat().equals("Supervisor") ) 
       n++;
}
return n;
```
#### **Exercícios**

…

d) Construa um programa onde teste cada um dos métodos anteriores.